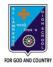

### ST. LAWRENCE HIGH SCHOOL

# A JESUIT CHRISTIAN MINORITY INSTITUTION 27, BALLYGUNGE CIRCULAR ROAD

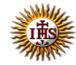

#### Worksheet – 2 TOPIC: The Internet- An Introduction 2<sup>nd</sup> TERM

Subject: Computer Class: 3 Date: 22.06.2021

#### A. Choose the correct answer:

- 1. Which language is used to create Web Page?
  - a. LOGO
  - b. MS Word
  - c. HTML
  - d. Google
- 2. What is called Homepage of a website?
  - a. Last page
  - b. Middle page
  - c. Second page
  - d. First page
- 3. What is the full form of www?
  - a. World Wide Web
  - b. World Website Web
  - c. Website Web page Web Browser
  - d. Wide World Web
- 4. Which software is used to browse the Internet?
  - a. Paint
  - b. Windows
  - c. Web Browser
  - d. Operating System
- 5. How can you get information about anything on the Internet?
  - a. by using MS Word
  - b. by using Antivirus
  - c. by using Email
  - d. by using search engine

| B. Fill in the blanks:                                                                                                    |
|----------------------------------------------------------------------------------------------------|
| 1. Many interrelated web pages make a  a. Website b. World Wide Web c. Hyperlinks d. Web Browsers                                  |
| 2. You can access the Internet by using any  a. Web Page  b. Home page  c. Web Browser  d. network                                 |
| 3. The address of a website is called its  a. URL  b. Home Page  c. Web Browser  d. ISP                                            |
| 4. Every website has its own identity called its  a. Web Browser  b. Web Page  c. Website Address  d. Search Engine                |
| 5. Google Chrome is a web browser developed by a. Apple b. Opera c. Microsoft d. Google                                            |
| 6. A is a document of the information available on the Internet. a. HTML b. Google c. Virus d. Web Page                            |
| C. Write True or False:                                                                                                    |
| 1. No two websites can have the same URL.                                                                                          |
| 2. Mozilla Firefox window has no components.                                                                                       |
| 3. You can't get any information using search engine.                                                                              |
| 4. We can't see any picture in any website.                                                                                        |
| 5. The internal system of the computer gives a self-generated warning like 'the file you are opening is harmful to your computer'. |

## D. Match the followings:

| Function                                                                                                 | Button        |
|----------------------------------------------------------------------------------------------------|---------------|
| This button is used to go back to the previous web page                                                  | i. Home       |
| This button is used to reach     automatically the default page     set on your web browser              | ii. Forward   |
| <ol><li>This button is used to load a<br/>fresh copy of the web page<br/>you are working on it</li></ol> | iii. Backward |
| This button is used to go to the next web page                                                           | iv. Refresh   |

Srija Das